## **Lecture 01.01 Memory**

**memory** Computer *memory* is a collection of bistable devices—so they can represent **bytes** only, say 0 or a 1 in each bit—organized as *bytes*: collections of 8 binary bits digits or *bits*. There are  $2^8 = 256$  unique bytes. In more modern systems, **address** each byte (n.b. not bit) of memory has a unique *address*—an identifying code. An important aspect of the C programming language is that it can deal directly with these memory addresses, a relatively low-level functionality.

concession deal directly with these memory addresses, a relatively low-level<br>can deal directly with these memory addresses, a relatively low-level<br>functionality.<br>Memory is *not* content-specific. It can be used to represe Memory is *not* content-specific. It can be used to represent numbers (integers, floating point, signed numbers, etc.), codes (character codes, numeral codes, etc.), and instructions. We must keep track of the *meaning* of its contents. For instance, a single bit could represent the state of the union: 1 could mean "covfefe" and 0, "dumpsterfire." A less exciting example with two bits representing four directions:

## 01.01.1 Things you can store in memory

#### *01.01.1.1 Pure binary numbers*

*Non-negative integers* of different magnitudes can be stored as pure binary **nibble** in memory. Here is an example using one byte or two *nibbles*:

```
0000 0000<sub>2</sub> = 0_{10}0000 0001<sub>2</sub> = 1_{10}.
                  .
                  .
1111 1110_2 = 254_{10}1111 1111_2 = 255_{10}.
```
So the non-negative integers we can store in one byte are 0–255, of which there are  $2^8 = 256$ .

But we can use more than *one* byte to store a non-negative integer in pure binary. If multiple bytes are representing a number, the byte that

occurs first (in terms of address) in memory is called the *most significant* **most significant byte (MSB)** *byte (MSB)*, and the byte that occurs last is called the *least significant byte (LSB)*. The MSB is usually represented as being to the left of the other bytes, and the LSB is typically represented as being to the right.

**least significant byte (LSB)**

Here is a list of the total number of possible non-negative integers that can be stored in n bits (formula:  $2<sup>n</sup>$ ) for typical values of n:

> $2^8 = 256$  $2^{16} = 65,536$  $2^{24} = 16,777,216$  $2^{32} = 4, 294, 967, 296.$

### *01.01.1.2 8-bit two's complement signed binary*

How can a negative number be stored in memory? A single byte can store 256 unique pieces of information. For decimal numbers, this can range 0 to 255 or (say) −128 to 127.

 $2^8 = 256$ <br>  $2^{16} = 65,336$ <br>  $2^{24} = 16,777,216$ <br>  $2^{32} = 4,294,967,296$ .<br>  $2^{32} = 4,294,967,296$ .<br>
O1.01.1.2 *8-bit two's complement signed binary*<br>
How can a negative number be stored in memory? A single byte can store<br> A very convenient binary representation is called *two's complement*. A **two's complement** number x has two's complement in n bits of  $(2<sup>n</sup> - x)_2$ ; that is, the number of unique numbers representable minus the number, represented in binary. For instance, the 8-bit two's complement of 0[1](#page-1-0)10 1000 is<sup>1</sup>

# 1 0000 0000 − 0110 1000

Below are listed some 8-bit two's complement decimal interpretations

<span id="page-1-0"></span><sup>1</sup>The first borrow might seem strange, but it's simply  $10_2 - 01_2 = 2_{10} - 1_{10} = 1_{10} = 01_2$ .

of binary numbers.

```
0000 \quad 0000_2 = 00000 \t00012 = 1.
           .
           .
0111 1111_2 = 1271000 \t000002 = -1281000 0001_2 = -127.
           .
           .
1111 11102 = -21111 11112 = -1
```
As if in *Pac-Man*, starting from the middle and exiting screen-right, only to appear screen-left—counting "up" loops one back down to negative numbers. Note that positive two's complements are the same as their pure binary counterparts.

There are two more-convenient ways to find the two's complement:

- 1. switching all bits ( $0 \mapsto 1$  and  $1 \mapsto 0$ ), then adding 1 or
- 2. starting from the right, copying all bits *through* the first 1 encountered, then switching all thereafter.

Both methods can be seen to always hold from the subtraction definition.

The two's complement of the two's complement of  $x$  is  $x$ ; that is, it is its own inverse.

```
1000 0000<sub>2</sub> = 128<br>
1000 0000<sub>2</sub> = 127<br>
1000 0000<sub>2</sub> = 127<br>
111 1111<sub>2</sub> = -2<br>
1111 1111<sub>2</sub> = -2<br>
1111 1111<sub>2</sub> = -1<br>
111 1111<sub>2</sub> = -1<br>
1211 1111<sub>2</sub> = -1<br>
As if in Pac-Man, starting from the middle and exiting screen-righ
          Example 01.01-1 two's complement
          Find the two's complement of 0000 0101.
```
If a binary number is interpreted as a two's complement binary number, **significant bit** it is negative if its most *significant bit (msbit)* is 1. **(msbit)**

*01.01.1.3 Binary coded decimal (BCD)*

**binary coded** A *binary coded decimal (BCD)* represents each decimal digit with a nibble, so **decimal (BCD)** a series of nibbles can represent a decimal number. This leads to slightly less-dense storage, but is still useful for high-precision computation.

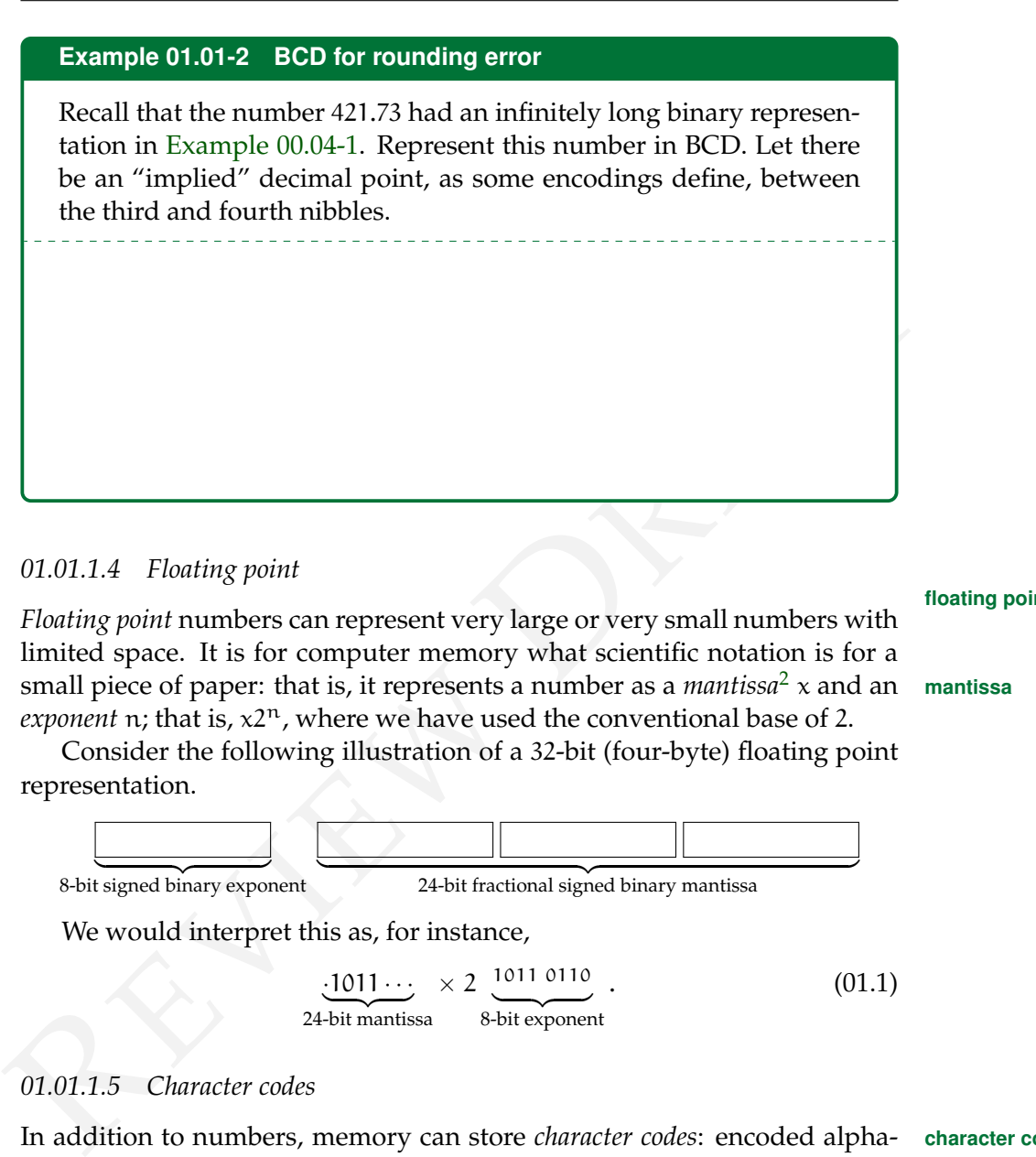

*01.01.1.4 Floating point*

*Floating point* numbers can represent very large or very small numbers with limited space. It is for computer memory what scientific notation is for a small piece of paper: that is, it represents a number as a *mantissa*<sup>[2](#page-3-0)</sup> x and an **mantissa** *exponent* n; that is,  $x2^n$ , where we have used the conventional base of 2.

Consider the following illustration of a 32-bit (four-byte) floating point representation.

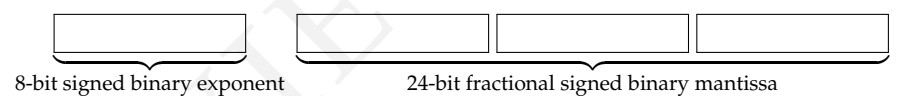

We would interpret this as, for instance,

$$
\underbrace{.1011\cdots}_{24\text{-bit mantissa}} \times 2 \underbrace{.1011\ 0110}_{8\text{-bit exponent}} \,. \tag{01.1}
$$

## *01.01.1.5 Character codes*

In addition to numbers, memory can store *character codes*: encoded alpha- **character codes** betic, special symbols, emojis, etc.

The most common character code is the *American Standard Code for* **ASCII** *Information Interchange* (ASCII). It's a 7-bit code, so there are 128 unique character codes.

It leaves the eighth bit of a byte, "bit seven," the *parity bit*, to be checked **parity bit**

<span id="page-3-0"></span><sup>2</sup>The mantissa is also called the significand or coefficient.

**floating point**

for transmission errors. It works as follows. Set (1) or reset (0) before transmission such that the total number of set (1) bits is either even or odd. **even parity** If the system is using *even parity*, an even number of bits are set; or if it's **odd parity** using *odd parity*, an odd number of bits are set.

> For instance, under odd parity, if the byte 1100 1101 is sent and the byte 1100 0101 is received, with its *even* number of set bits, the receiving system knows there has been a transmission error.

## *01.01.1.6 Instructions*

Instructions are codes that direct the operation of a microprocessor. The myRIO has an ARM Cortex-A9 processor with 32-bit instructions.

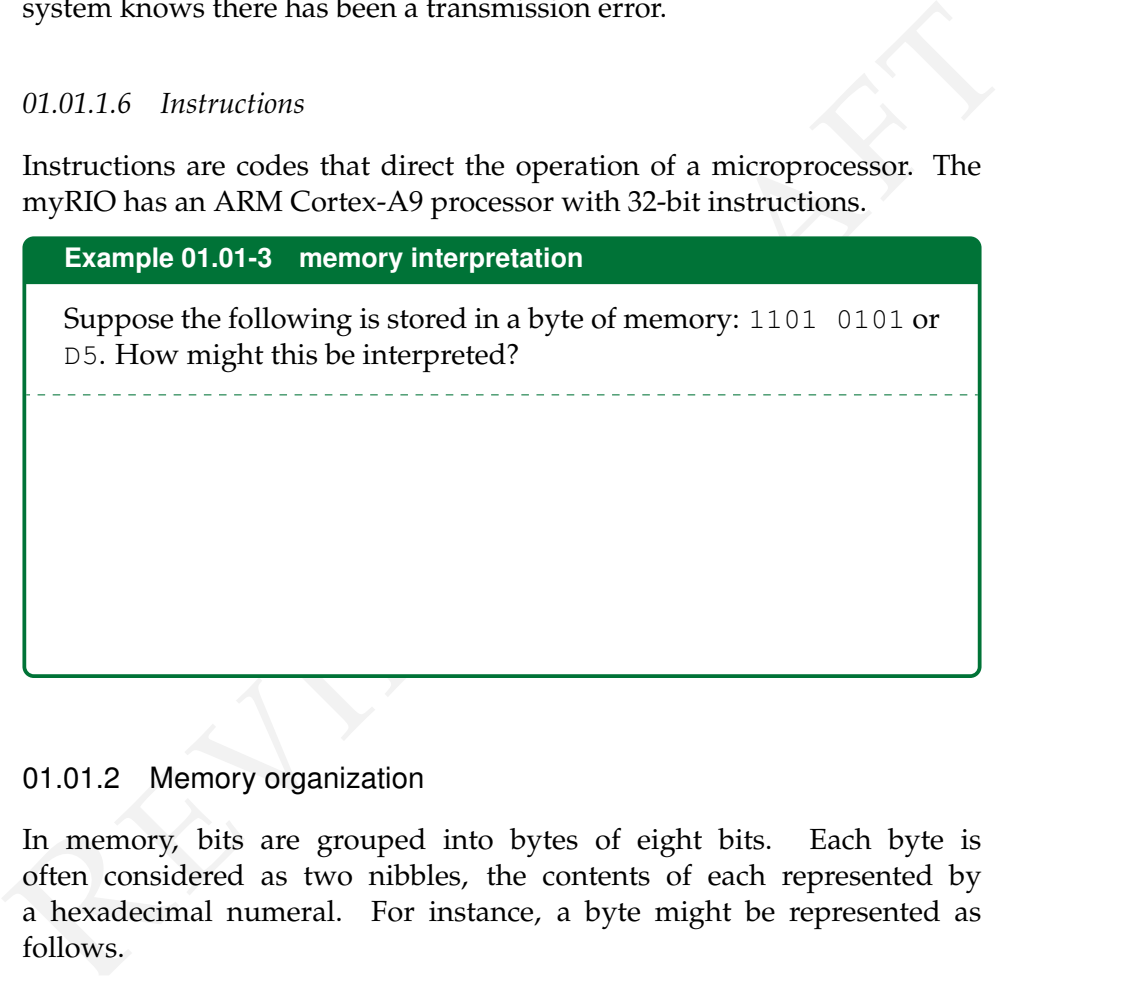

## 01.01.2 Memory organization

In memory, bits are grouped into bytes of eight bits. Each byte is often considered as two nibbles, the contents of each represented by a hexadecimal numeral. For instance, a byte might be represented as follows.

**address** Each byte is given a unique positive integer *address* distinct from its **contents** *contents*.

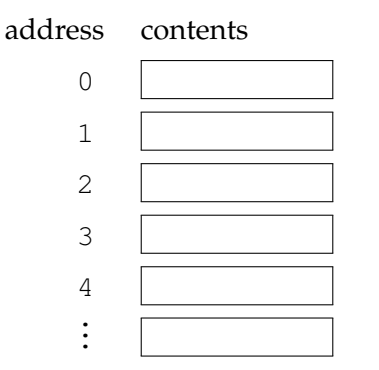

Princess contracts and the lower address. The *littlemian* convention: the bigendian<br>MSB is stored at the lower address. The *littlemian* convention stores the **littleendian**<br>MSB at the higher address. When storing a multi-byte number, we use the *bigendian* convention: the **bigendian** MSB is stored at the lower address. The *littleendian* convention stores the **littleendian** MSB at the higher address.